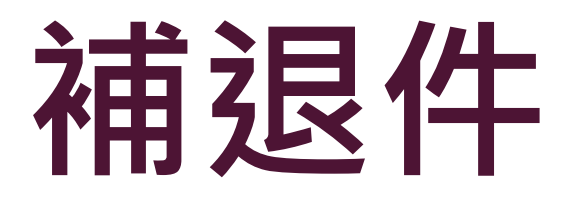

## 補退件

**A** 如有退補件,承辦人所留之電子信箱會收到通知,並且在網站中「退/補件」區域顯示。

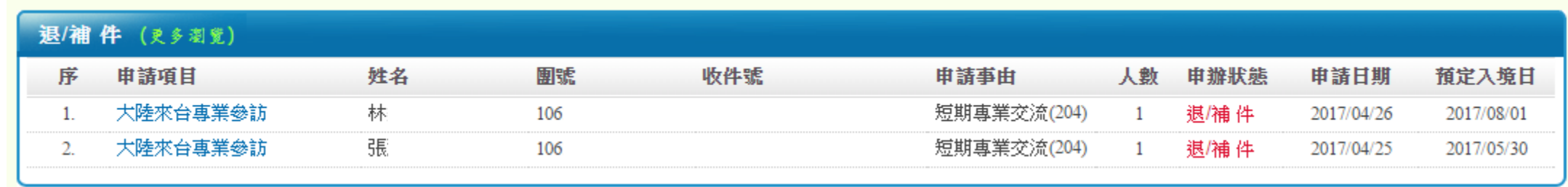

**△** 進入頁面後系統將提示需補件之文件, 或其他有疑慮之處, 請與申請人確認後進行補件即可。